Материально-техническое обеспечение образовательной программы среднего профессионального образования по специальности 13.02.07 «Электроснабжение (по отраслям)»

## Таблица 8.1 – Материально-технические условия для проведения аудиторных занятий в КИЖТ УрГУПС

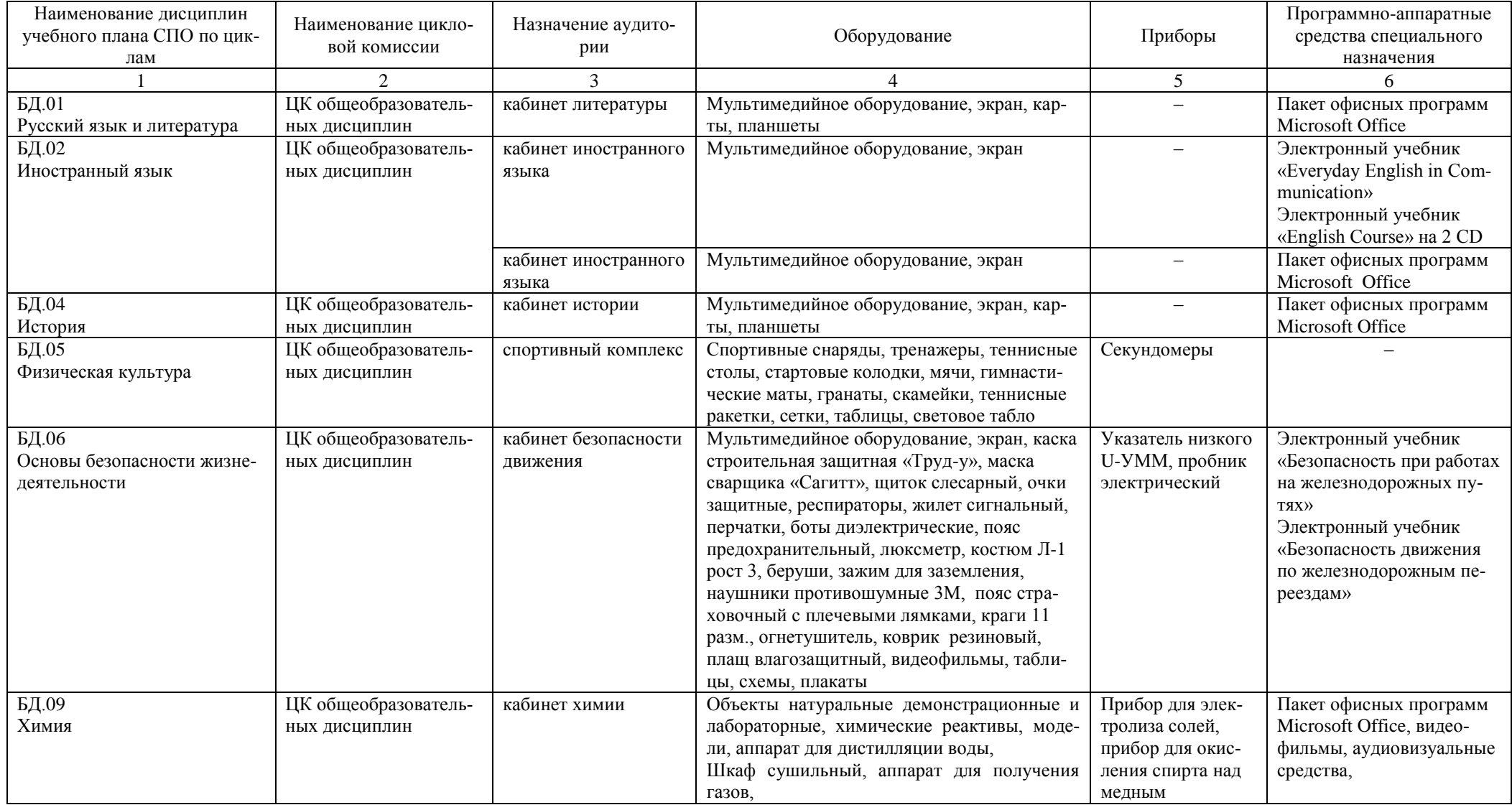

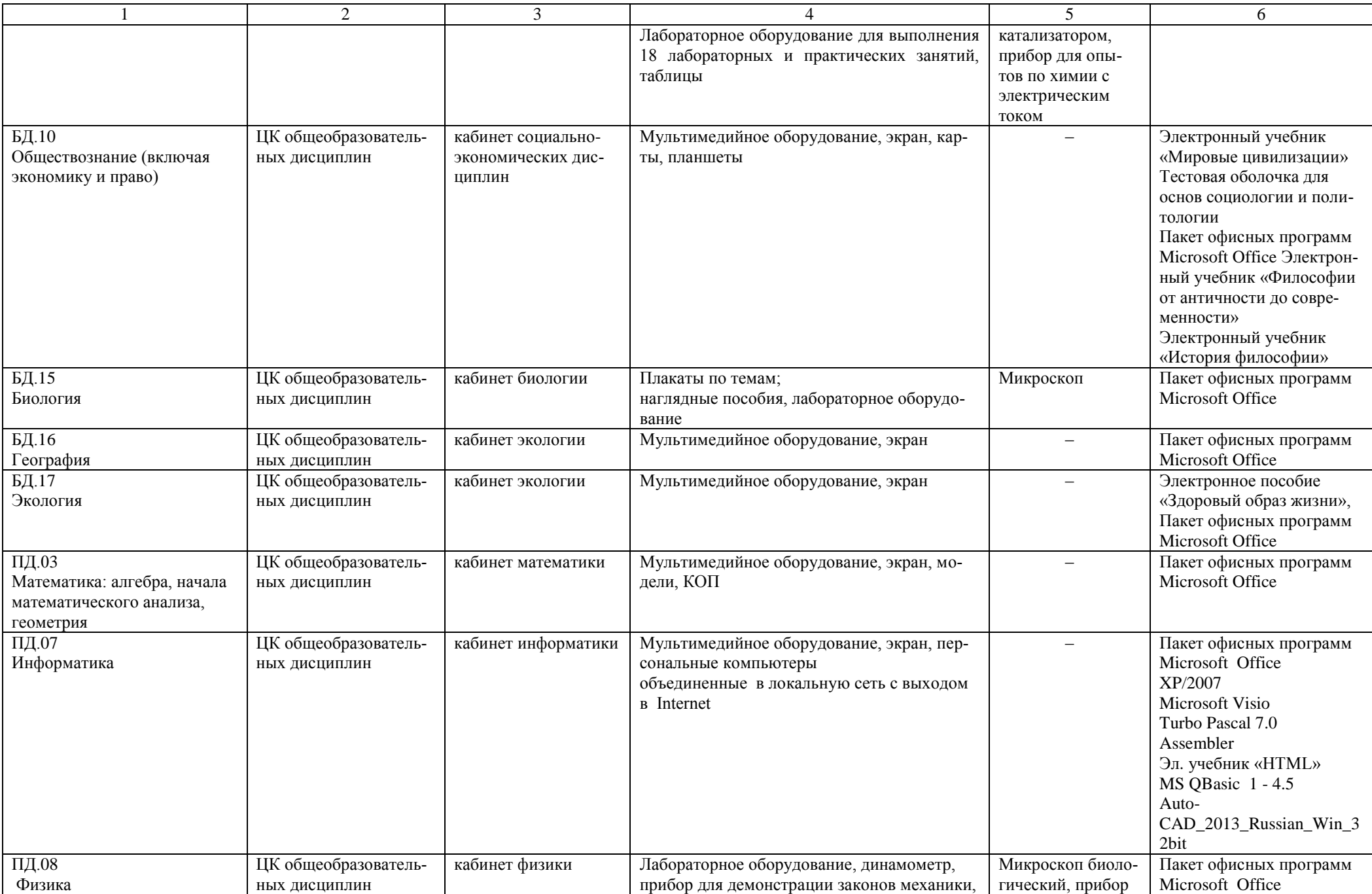

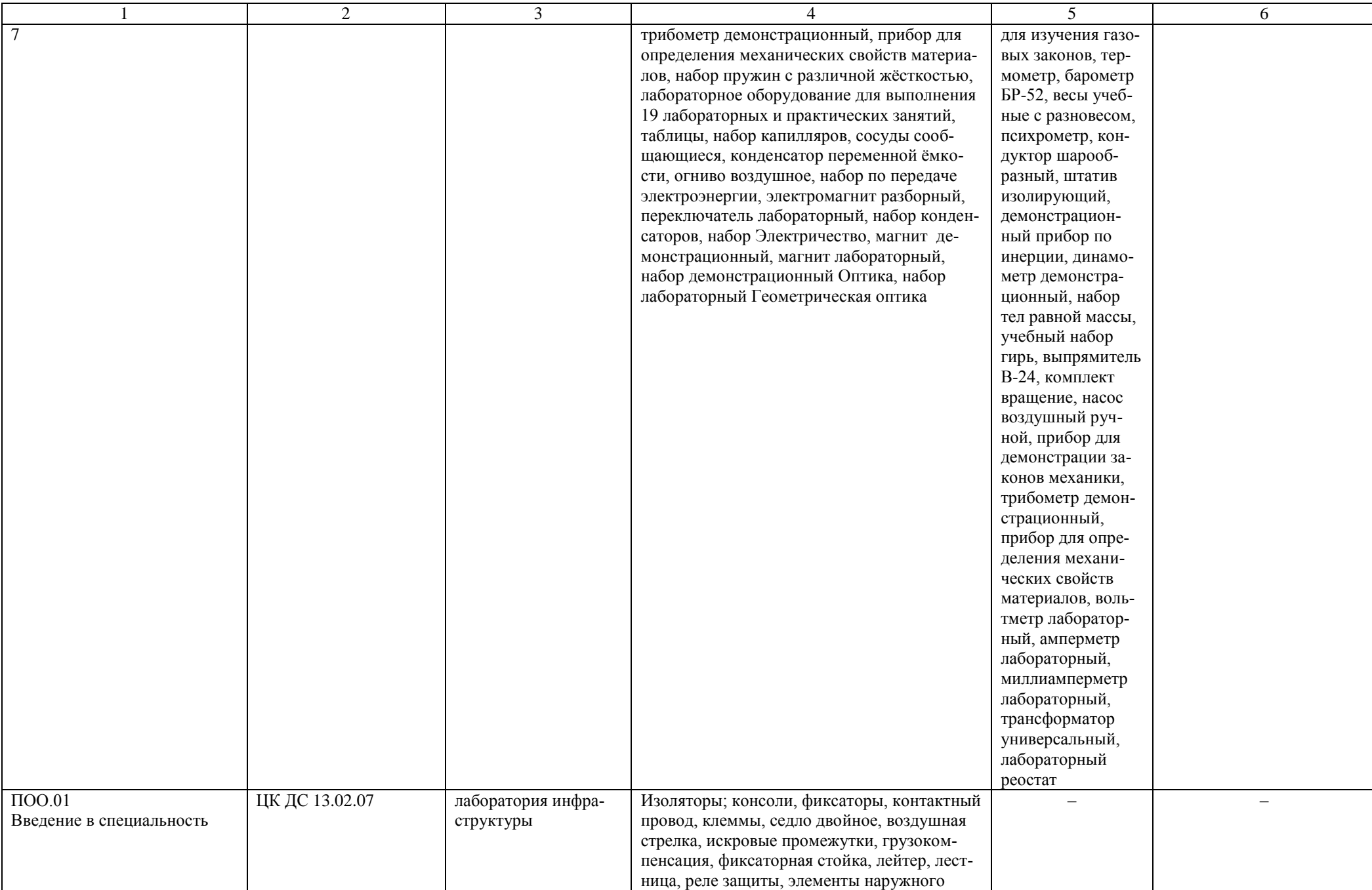

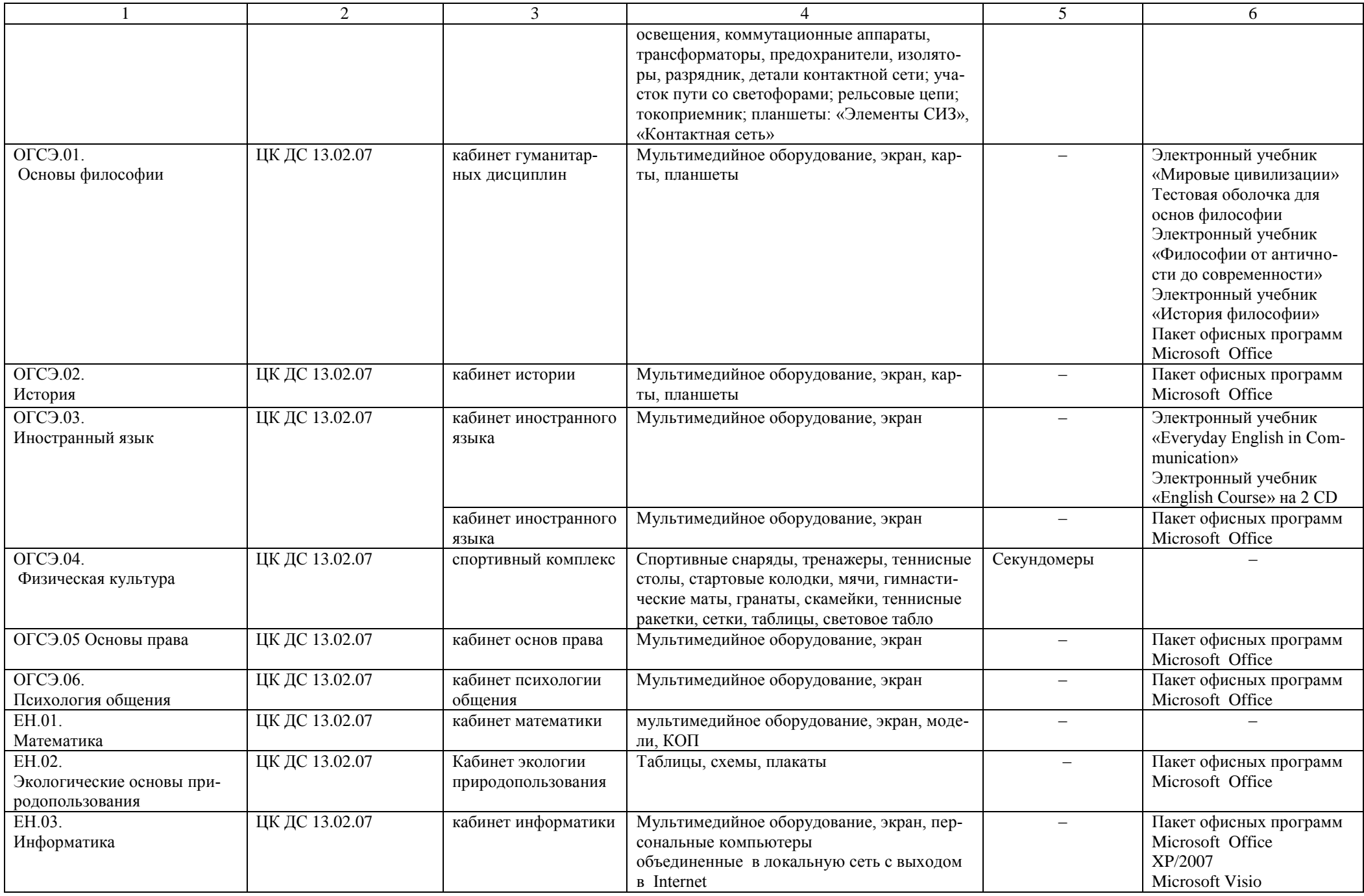

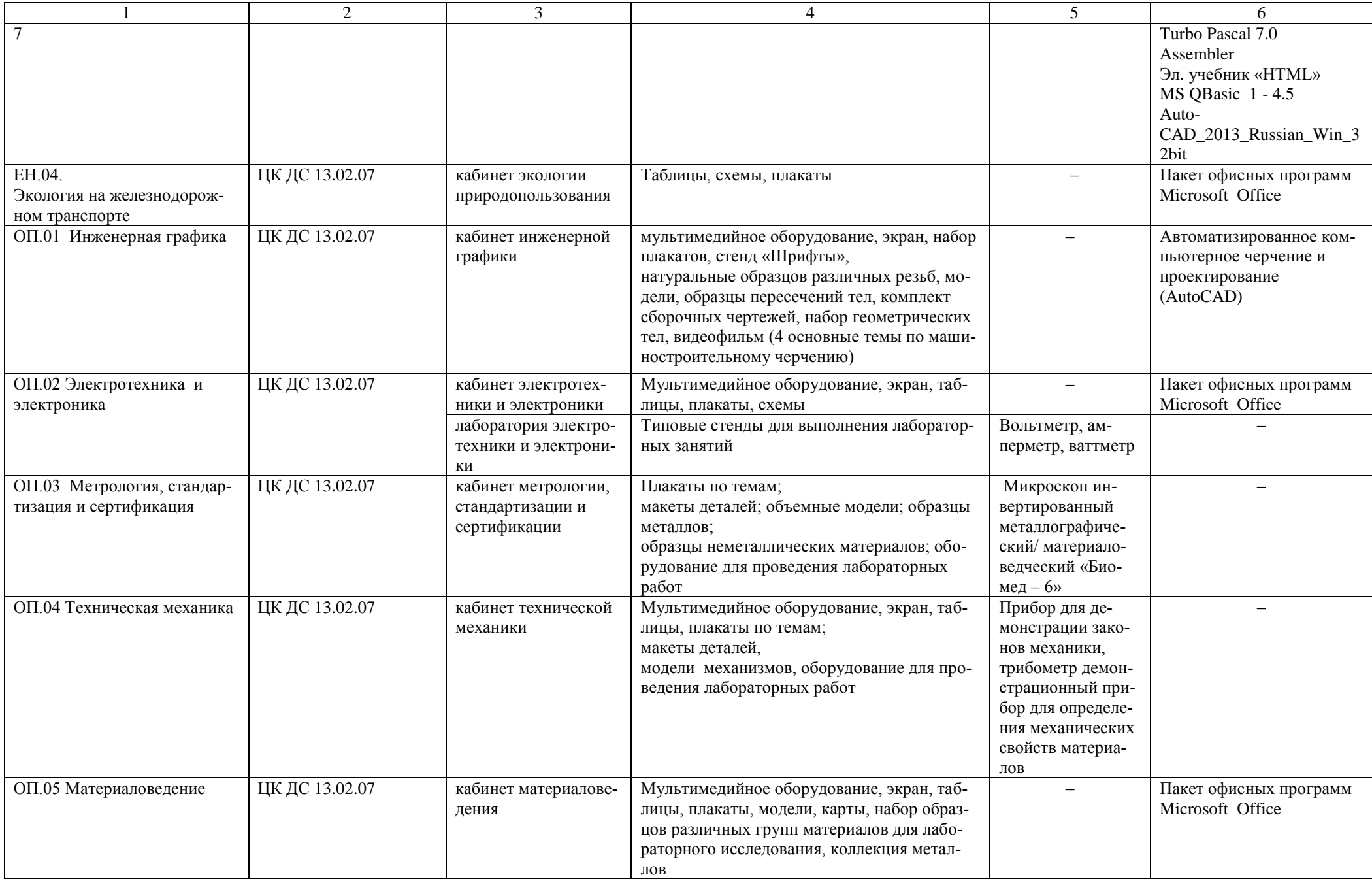

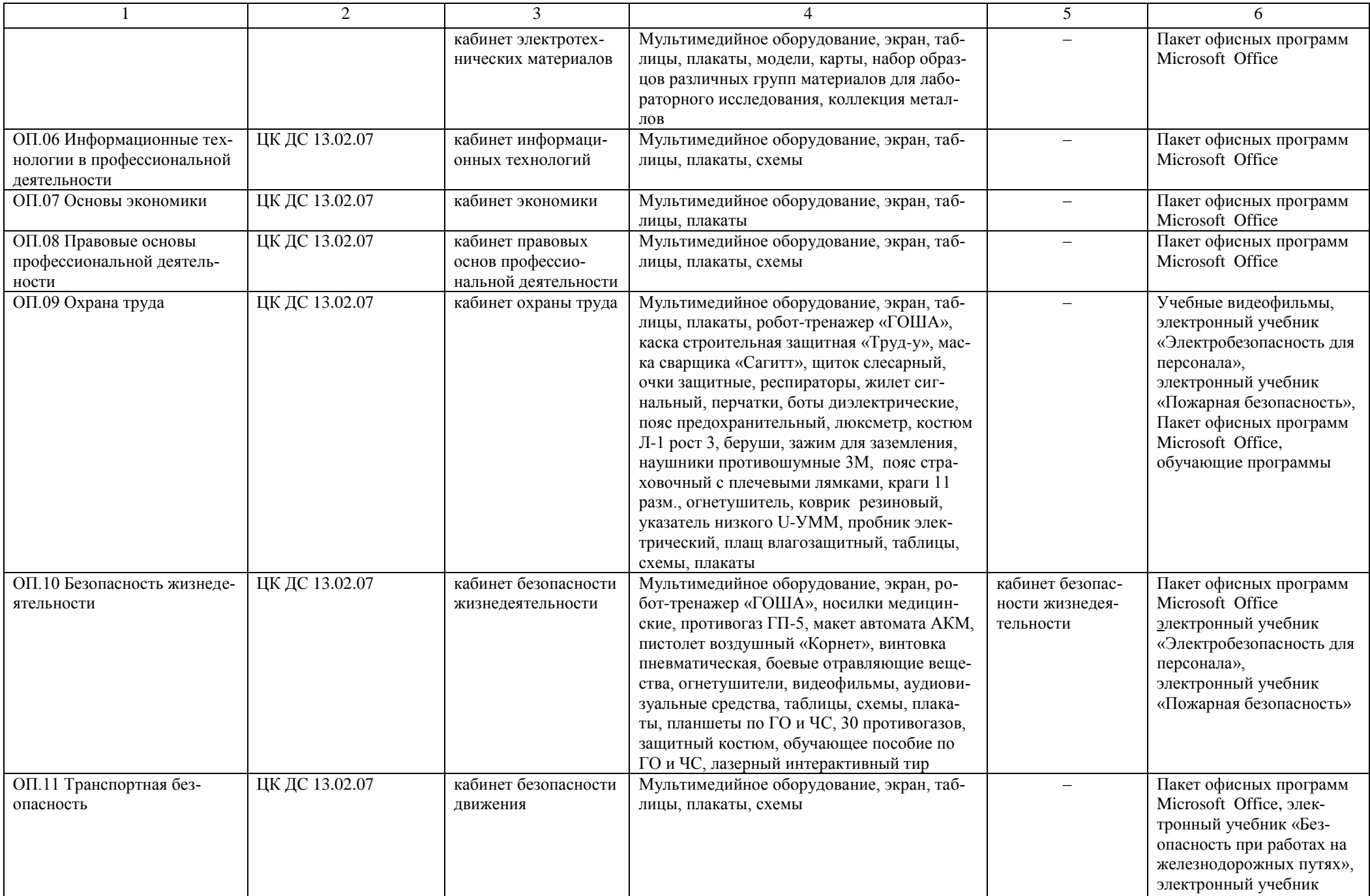

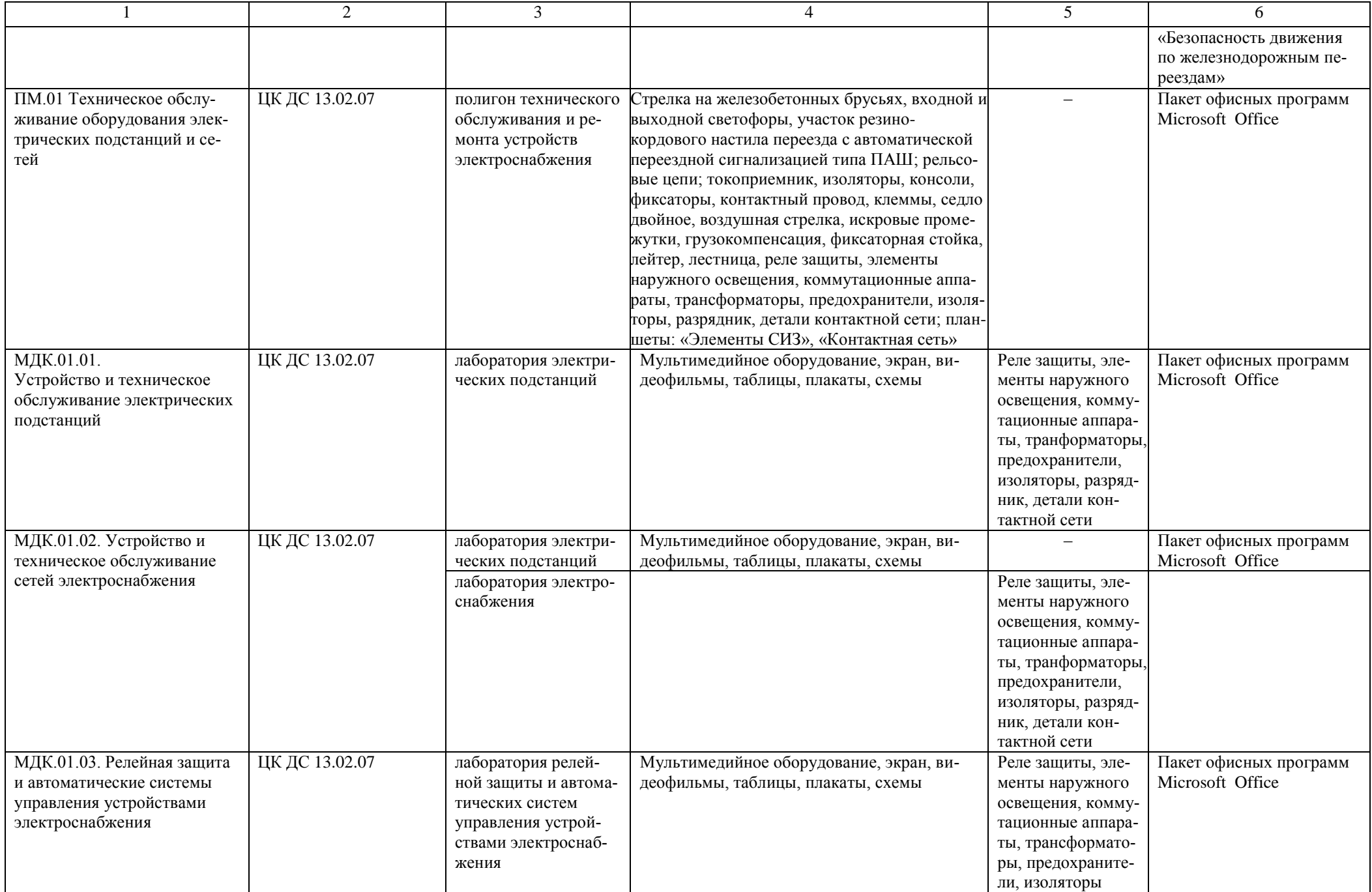

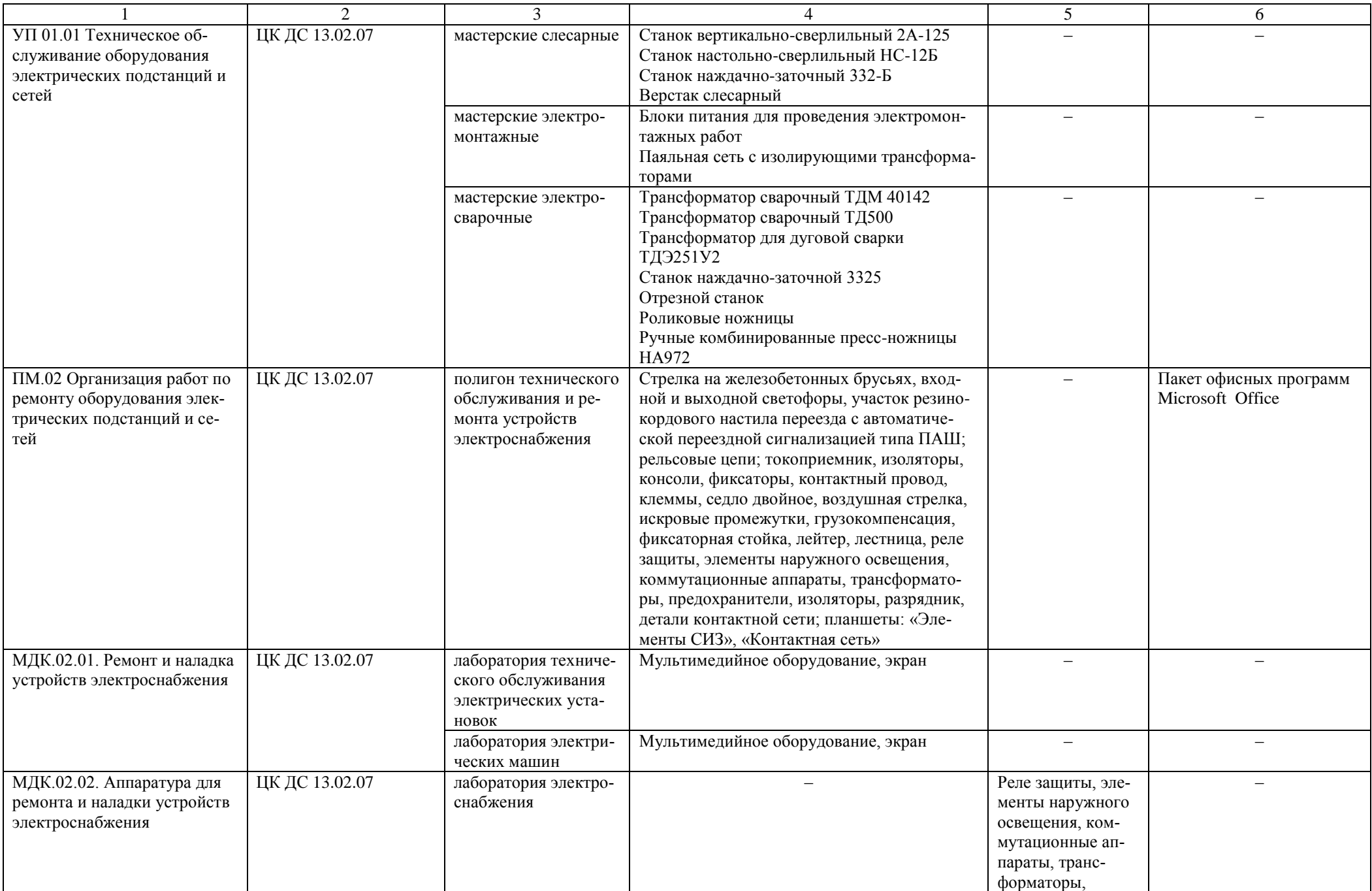

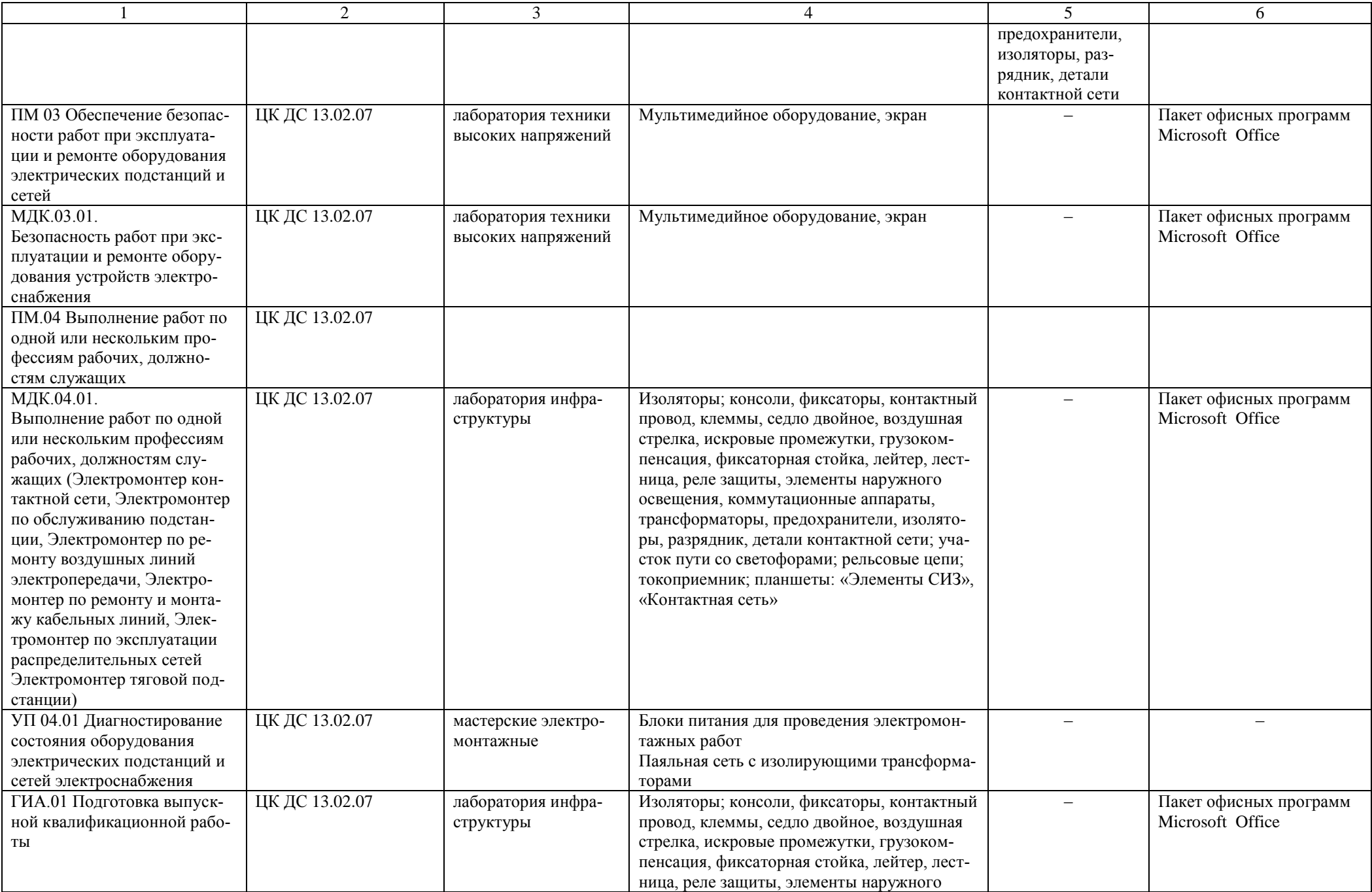

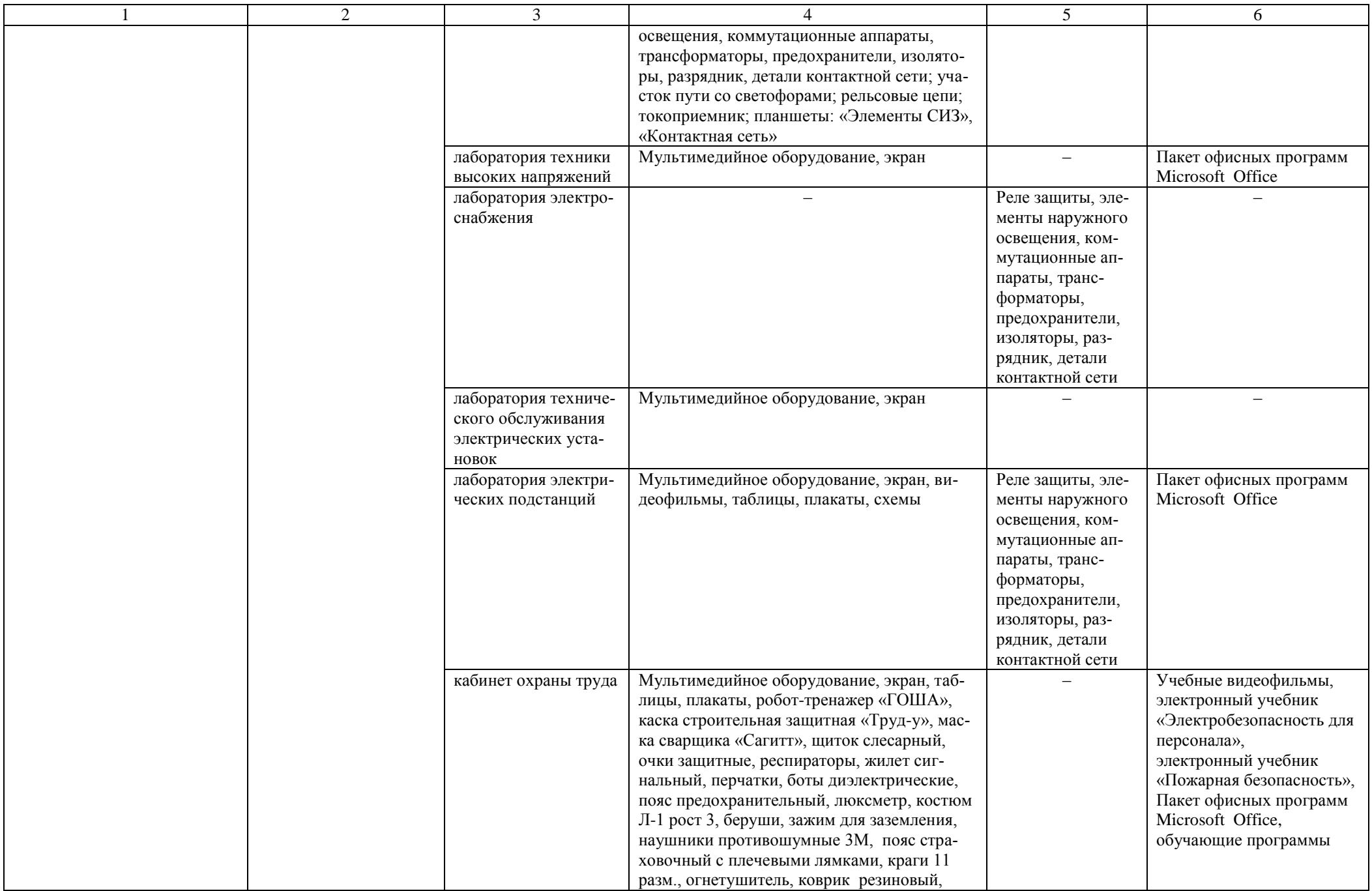

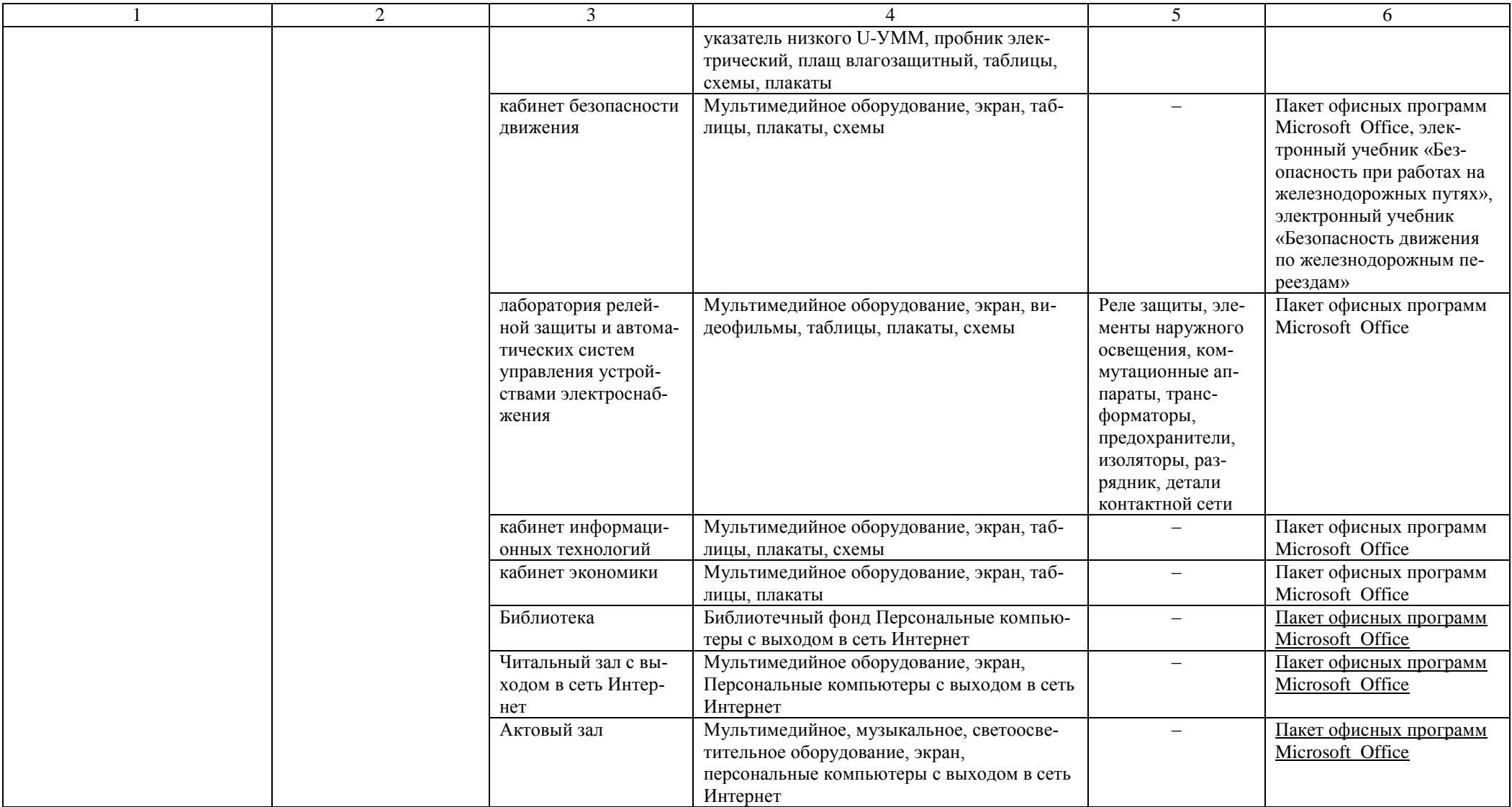

## **Материально-техническое обеспечение для воспитательной работы.**

Для реализации воспитательной работы используется спортивный комплекс (спортивный зал, открытый стадион широкого профиля с элементами полосы препятствий, стрелковый тир (электронный)).